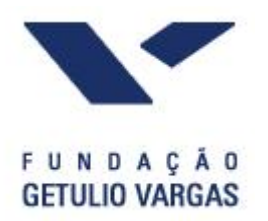

#### **Estrutura a Termo de Taxa de Juros**

#### Prof. José Valentim Machado Vicente, D.Sc. jose.valentim@gmail.com

#### **Aula 4**

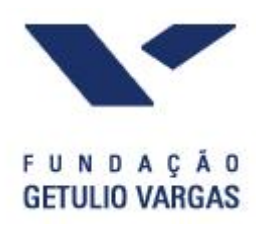

### **Conteúdo da Aula**

- Bônus
- YTM
- ETTJ
- **+ Duration**
- Convexidade
- Componentes Principais

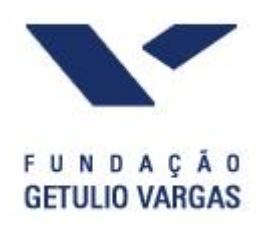

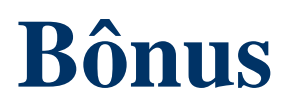

- Um bônus é um título representativo de contratações de empréstimos pelas empresas ou governos, os quais prometem pagar a seus investidores determinado fluxo futuro de rendimentos.
- Embora os detentores do bônus possuam um "IOU" (eu devo a você) dos emissores, não significa nenhum privilégio ao acesso a direção da empresa, como os acionistas possuem.
- Exemplo: Títulos do Tesouro (LTN, LFT), Debêntures e CDB's.

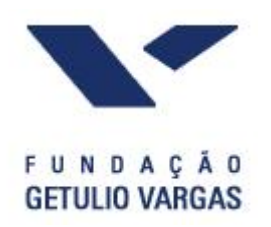

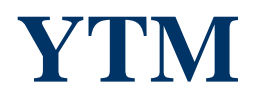

Considere um bônus com o seguinte fluxo:

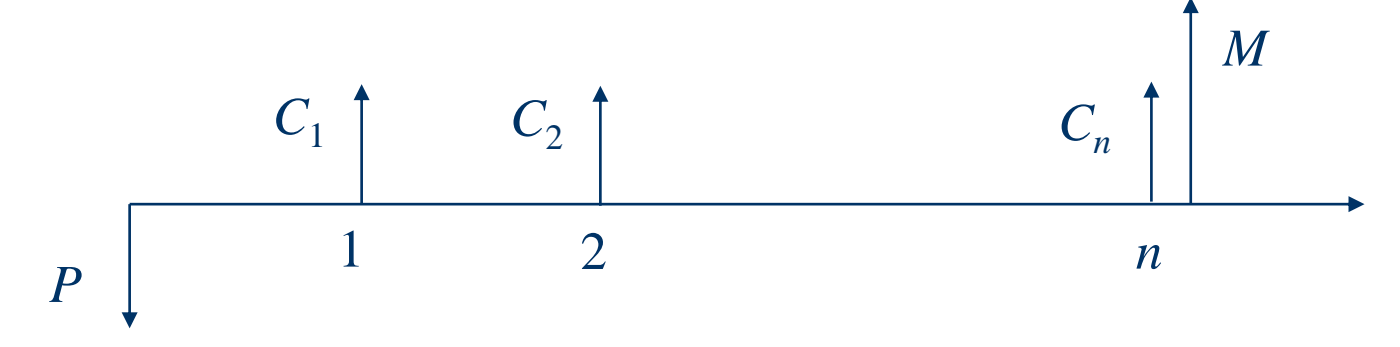

Muitas das vezes  $C_1 = C_2 = ... = C_n = C$ .

 *Yield to Maturity* (YTM): É a taxa interna de retorno de fluxo de caixa do bônus, isto é, a taxa que devemos descontar o fluxo de pagamentos do bônus para produzir um valor exatamente igual ao preço de mercado do mesmo, matematicamente:

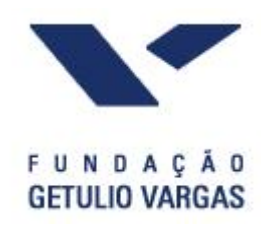

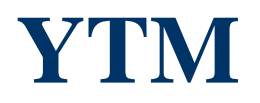

$$
P = \frac{C_1}{1+y} + \frac{C_2}{(1+y)^2} + \dots + \frac{C_n}{(1+y)^n} + \frac{M}{(1+y)^n}
$$

Ex: Calcule a YTM do bônus com o fluxo abaixo:

$$
\begin{array}{c|cc}\n & 30 & 530 & 530 \\
 & 1 & 2 & 36 & 58 \\
\hline\n & 1 & 2 & 36 & 58 \\
\end{array}
$$

Logo, *y* deve satisfazer a seguinte equação:

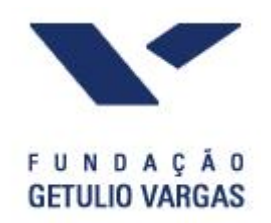

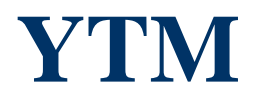

#### $(1+y)^2$   $(1+y)^{36}$   $(1+y)^{36}$ 1.000 1 30 1 30 1  $700,89 = \frac{30}{1}$ *y*  $(1 + y)$   $(1 + y)$   $(1 + y)$ ┼ ╫  $+\cdots +$ ╫  $\hspace{0.1mm} +$  $\, +$

Resolvendo numericamente temos que *y* = 4,75% a.s (no MS Excel use **TAXA(36;30;-700,89;1000;0)).**

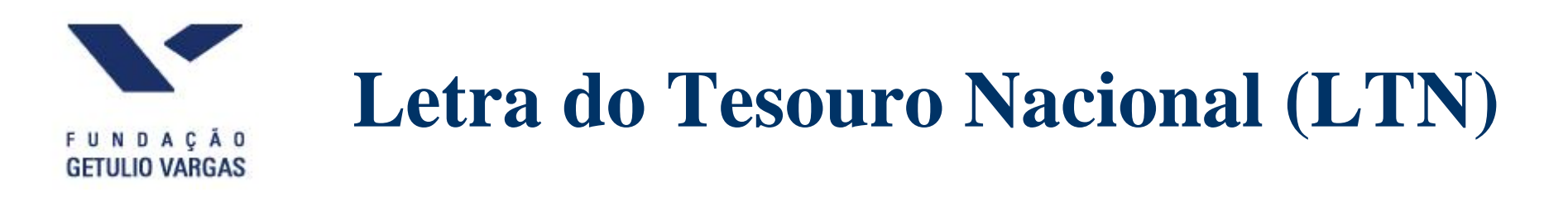

A LTN é um título zero cupon, portanto o seu fluxo é o seguinte:

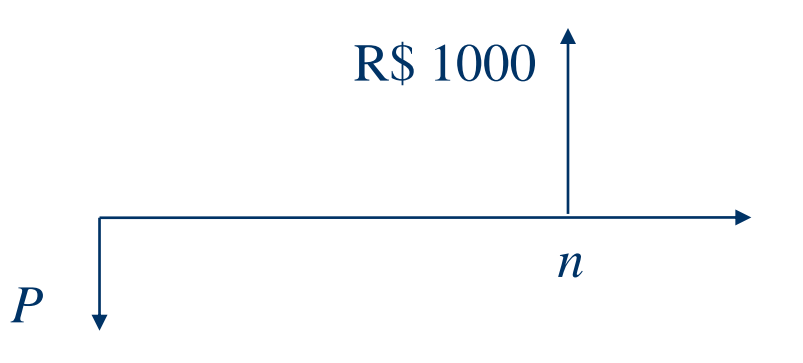

 Se considerarmos o prazo *n* em número de dias úteis, então a relação entre a taxa efetiva anual (expressa na base 252 dias) e o preço do papel é:

$$
P = \frac{1000}{(1+y)^{n/252}}
$$

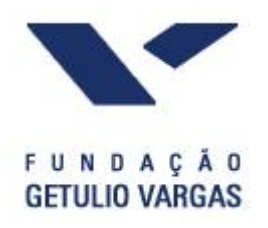

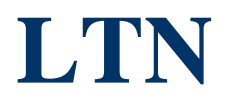

 Ex. 1: Uma LTN foi negociada no mercado secundário no dia 28/12/2001 ao preço de R\$ 956,7326. O vencimento do título será em 03/04/2002. Sabendo que o número de dias úteis entre essas duas datas é igual a 63, determine a taxa anual efetiva embutida no papel.

$$
y = \left(\frac{1000}{956,7326}\right)^{252/63} - 1 = 19,3542\%
$$

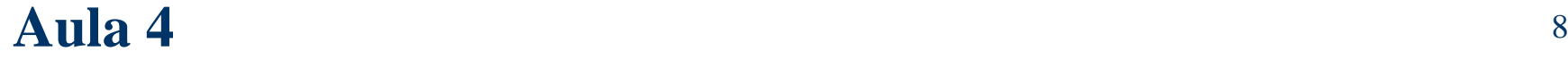

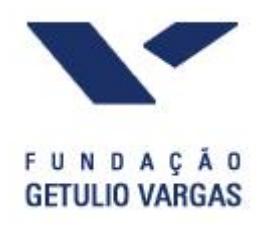

#### **NTN-F**

- As NTN's-F são títulos prefixados que pagam cupons semestrais. As datas de pagamento dos cupons são definidas retrospectivamente a partir da data de vencimento da NTN-F, sendo que o último cupon coincide com o vencimento. O valor nominal do título no vencimento é de R\$ 1.000,00. O cupon semestral é de 10% a.a. (efetivo), logo o valor em reais de cada cupon é  $1000\times(1,10^{1/2} - 1) =$ R\$ 48,81.
- Ex. 6: Considere a NTN-F 010108. Esse papel foi negociado no dia 09/01/2004 por R\$ 828,52. Determine a *yield to maturity*.

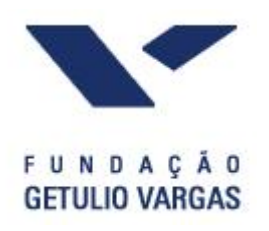

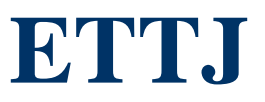

- A YTM é uma medida de rentabilidade de um papel.
- Mas como apreçar um título? Caso a taxa de juros fosse *flat*, isto é, constante para todos os vencimentos então poderíamos descontar cada pagamento do fluxo pela YTM pelo prazo correspondente.
- Na maioria das vezes isso só é verdade aproximadamente. Então para calcular o preço de um bônus padronizado deveríamos descontar cada pagamento pela taxa correspondente ao prazo desse pagamento.

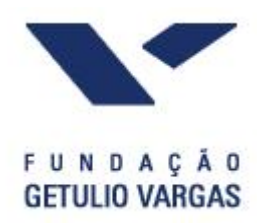

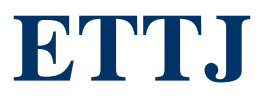

- Isso nos leva ao conceito de Estrutura a Termo de Taxa de Juros (ETTJ), ou mais simplesmente, curva de juros. A ETTJ é a relação em determinado instante, entre prazo de vencimento e taxa de retorno de títulos de renda fixa sem cupons oriundos de uma mesma classe de risco.
- Por exemplo, considere um bônus padrão emitido pelo tesouro americano. Seja *y<sup>j</sup>* a taxa de juros exigidas pelo mercado para se aplicar em um zero cupon do tesouro americano de prazo *j* semestres. Então o preço de mercado desse papel é:

$$
P = \frac{C_1}{(1+y_1)} + \dots + \frac{C_n}{(1+y_n)^n} + \frac{M}{(1+y_n)^n}
$$

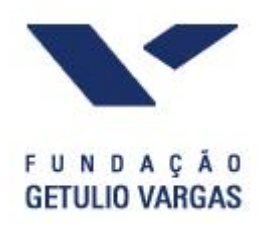

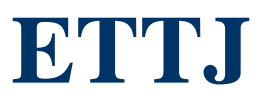

- Observe que depois de calcular o preço do título é que podemos, usando o conceito de taxa interna de retorno, obter a YTM. Está é a ordem teórica do procedimento e não o contrário!
- A construção da ETTJ para um governo soberano é uma ferramenta de suma importância para os gestores financeiros e gerentes de risco.

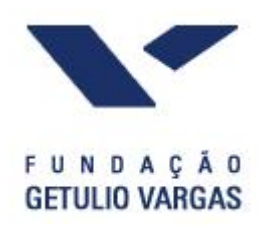

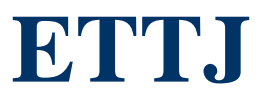

- No Brasil, dependendo de qual instrumento se utilize para obtenção das taxas, podemos ter as seguintes curvas:
	- Curva de títulos públicos: obtida via títulos públicos federias, tais como LTN e NTN-F. Representa as taxas a vista exigidas do Tesouro. É a curva Selic.
	- Curva DI: extraída dos contratos DI-Futuro negociados na BMF.
	- Curva de *swaps*: extraída dos *swaps* DI x Pré.

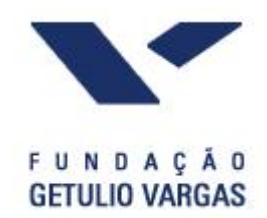

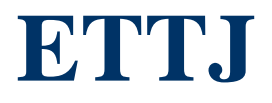

# **Juro futuro - BM&F**<br>DI de 1 dia em 04/07/01

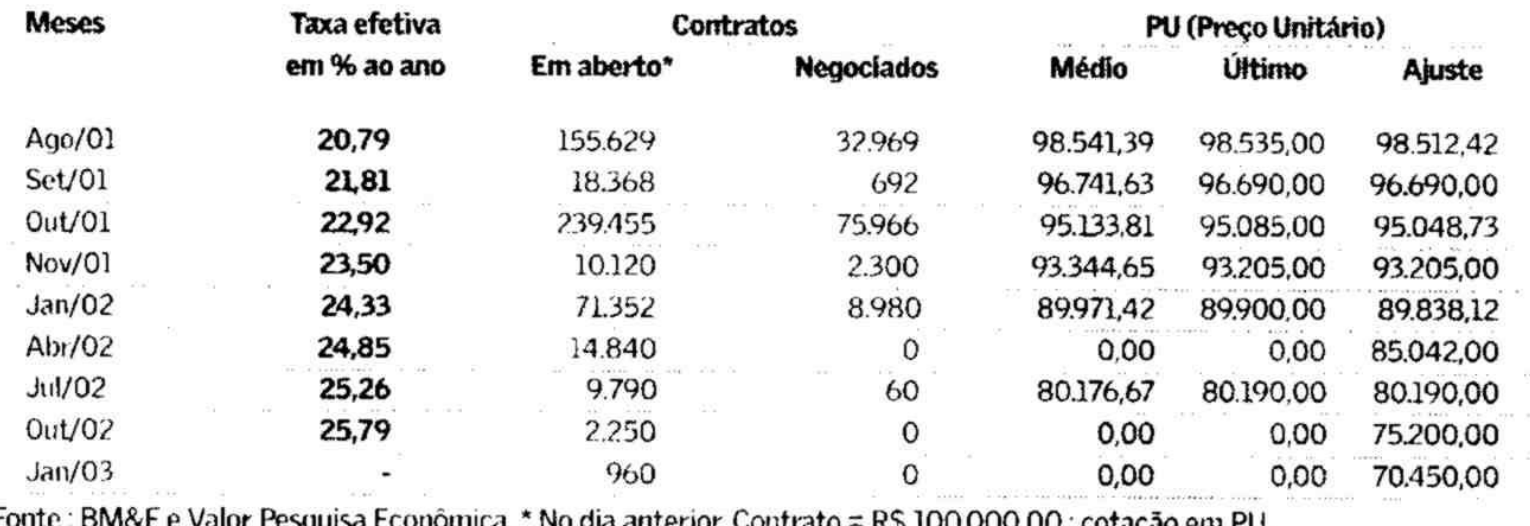

Fonte : BM&F e Valor Pesquisa Econômica. \* No dia anterior. Contrato = R\$ 100.000,00 ; cotação em PU. 

#### **Aula 4** 14

 $\kappa = 24$ 

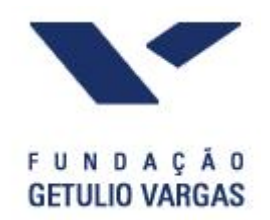

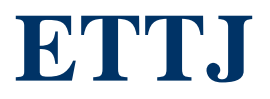

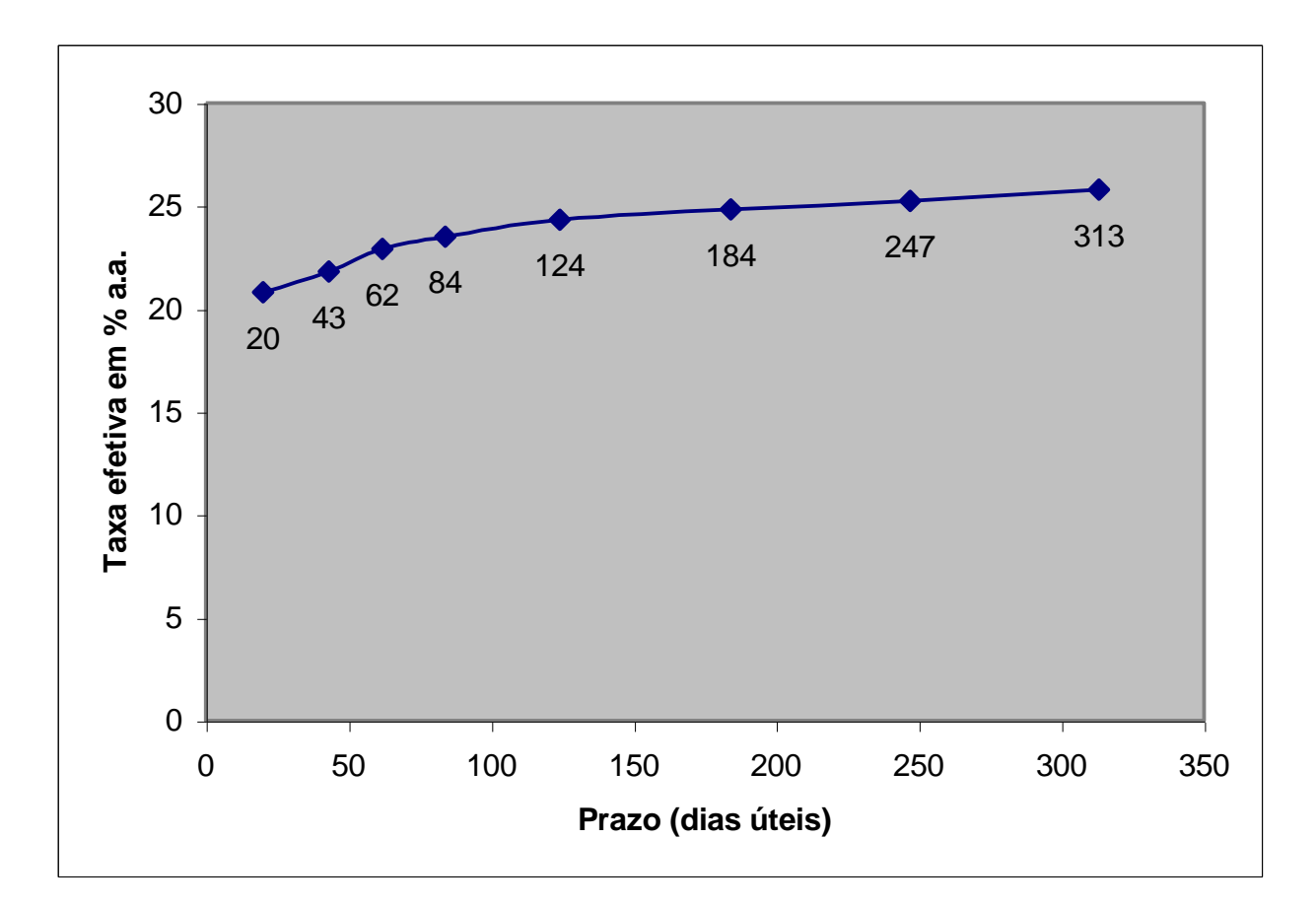

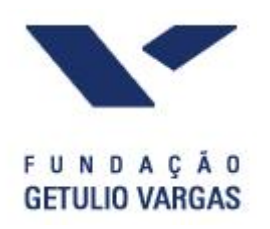

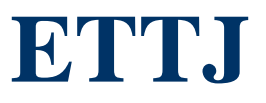

- Como a cada instante só observamos alguns pontos da ETTJ, é necessário algum procedimento de interpolação para a construção da curva.
- Interpolação linear Consiste em traçar uma reta entre dois vértices adjacentes conhecidos.
- Exemplo: Calcule a taxa para 50 dias úteis. Suponha que são conhecidos as taxas DI-Futuro na tabela a seguir:
- Resposta: 18,70% a.a.

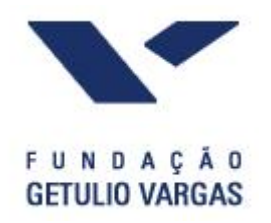

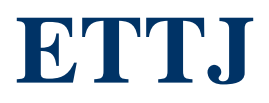

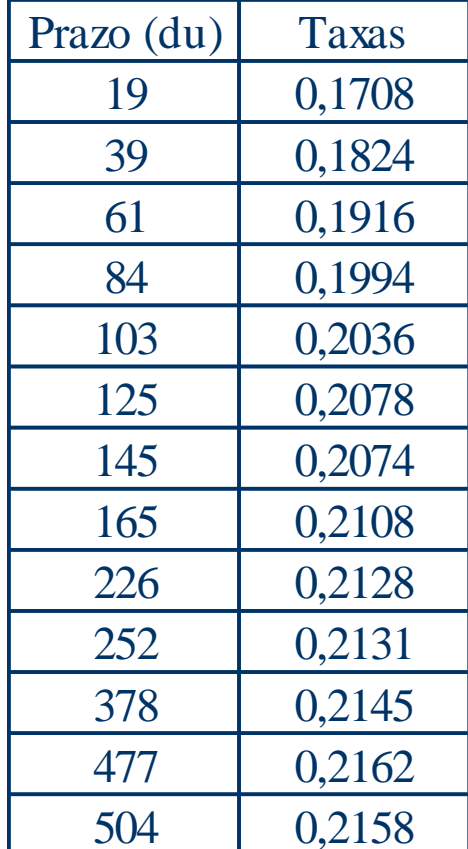

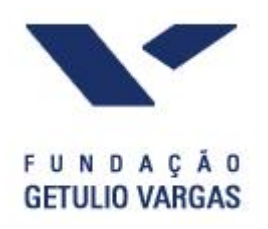

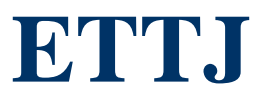

- Splines cúbicas Para evitar a introdução de "bicos" na curva, é comum trabalhar com polinômios de ordem mais alta. Isso permite uma maior suavização da curva.
- A interpolação por splines cúbicas consiste em ajustar a curva por um polinômio de grau 3 em cada intervalo.
- Para gerar um processo de ajuste suave, restrições são impostas aos coeficientes dos polinômios. Além de se exigir que os polinômios passem pelo mesmo ponto, é necessário também que as derivadas (1ª e 2ª) de cada polinômio nos extremos dos intervalos sejam iguais.

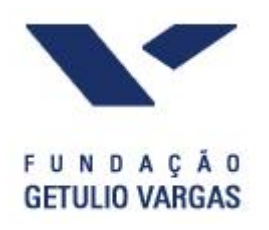

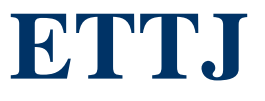

- processo deve ser executado por algum software. Por exemplo, no MatLab, podemos usar a função spline.
- $\triangle$  A taxa para 50 dias é spline(prazos,taxas, 50) = 18,73% a.a.
- Flat Forward Nesse método a taxa a termo entre dois vértices é constante.
- $\bullet$  Taxa a termo entre 39 e 61 dias = 20,80% a.a. Taxa para 50 dias  $= 18,80\%$  a.a.
- Métodos Exponenciais Consiste em ajustar a curva por uma combinação linear de funções exponenciais. Variantes: Nelson e Siegel (1987), Svensson (1994) e Diebold e Li (2006).

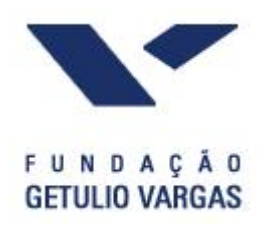

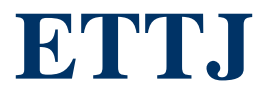

• No modelo DL, a curva é dada por:

$$
y_t(\tau) = \beta_{1t} + \beta_{2t} \left( \frac{1 - e^{-\lambda_t \tau}}{\lambda_t \tau} \right) + \beta_{3t} \left( \frac{1 - e^{-\lambda_t \tau}}{\lambda_t \tau} - e^{-\lambda_t \tau} \right)
$$

 Os parâmetros (betas e lambda) podem ser estimados em cada *t* por mínimos quadrados. Para facilitar é possível fixar lambda e estimar os betas por mínimos quadrados lineares.

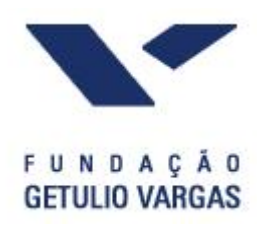

#### *Duration*

- *Duration*: A *duration* de Macauly, ou simplesmente *duration*, é o prazo médio de vencimento de um título. Mais especificamente a *duration* é a média ponderada dos prazos de pagamentos tomando como pesos os valores presentes dos pagamentos descontados pela YTM.
- Para o bônus padrão de prazo *n* períodos temos:

$$
D = \frac{\sum_{j=1}^{n} \frac{C_j \times j}{(1+y)^j} + \frac{M \times n}{(1+y)^n}}{P}
$$

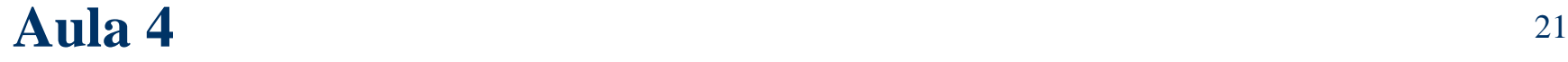

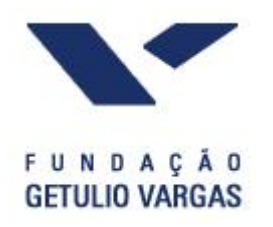

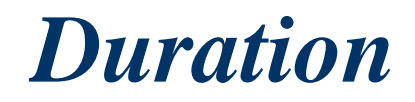

Exemplo: Determine a *duration* de Macauly dos bônus 1 e 2.

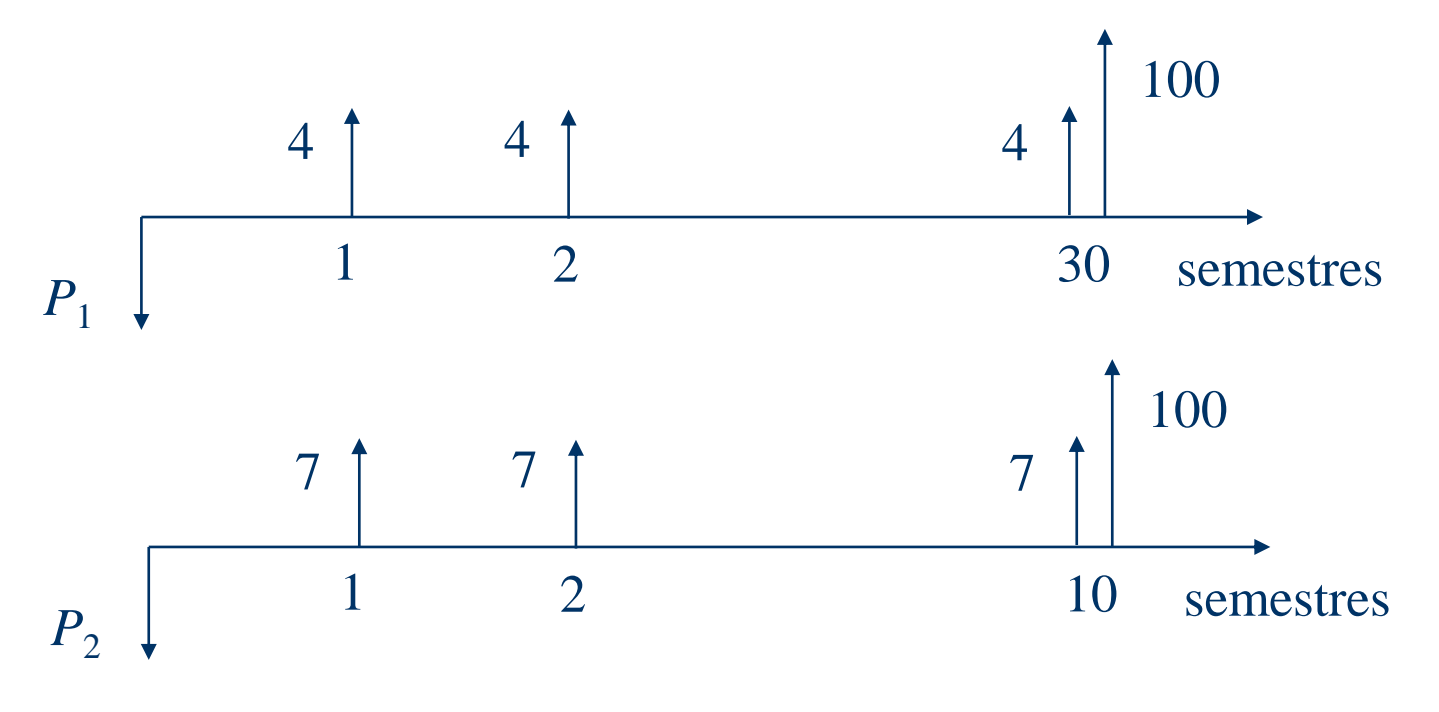

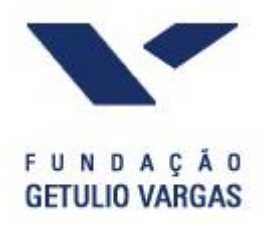

*Duration*

As *durations* dos bônus 1 e 2 são:

$$
D_1 = \frac{4\sum_{j=1}^{30} \frac{j}{(1+5\%)^j} + \frac{30 \times 100}{(1+5\%)^{30}}}{84,63} = 16,90
$$
 semestres

$$
D_2 = \frac{7\sum_{j=1}^{10} \frac{j}{(1+5\%)^j} + \frac{10 \times 100}{(1+5\%)^{10}}}{115,44} = 7,70
$$
 semestres

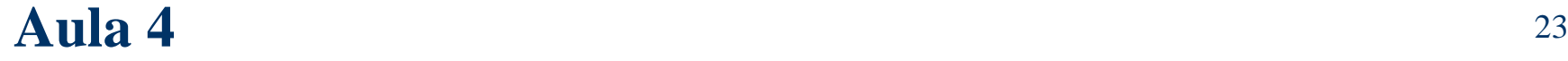

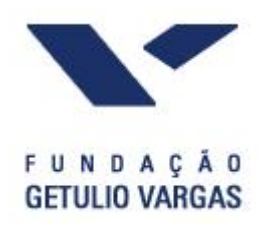

#### *Duration*

- Observações:
	- A interpretação da *duration* de Macauly é a seguinte: Um investidor que adquiri o bônus 1 receberá em média o que investiu em 16,90 semestres ou 8,45 anos.
	- O título 2 tem um prazo médio menor que o título 1. Logo ele está menos exposto a variações na taxa de juros que o título 1. Portanto, o seu preço deve ser menos sensível a variações na taxa de juros que o título 2.

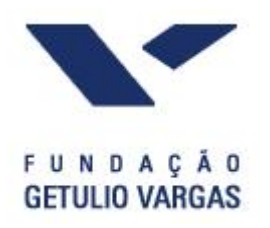

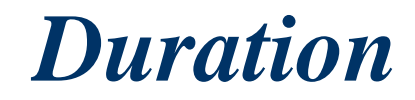

A *duration* modificada é definida da seguinte forma:

$$
DM = -\frac{dP/dy}{P}
$$

Para o bônus padrão

$$
\frac{dP}{dy} = -\frac{1}{1+y} \left( C \sum_{j=1}^{n} \frac{j}{(1+y)^j} \right) + \frac{nM}{(1+y)^n} = -\frac{1}{1+y} PD
$$

Logo

$$
DM = \frac{D}{1+y}
$$

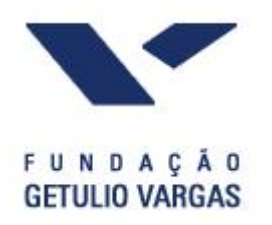

#### *Duration*

 Aproximando a derivada que aparece na definição de *duration* modificada pelo quociente  $\Delta P/\Delta y$  temos:

$$
\frac{\Delta P}{P} \cong -DM \times \Delta y
$$

 Ou seja, a variação percentual no preço do bônus dado uma pequena variação na taxa de juros é um múltiplo (a *duration* modificada) dessa variação na *yield*. O sinal negativo no lado direito da equação acima indica que taxa de juros e preço de um bônus possuem comportamento oposto.

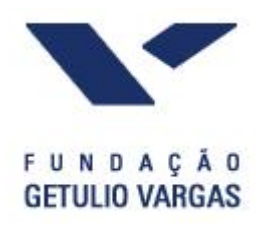

#### *Duration*

- Propriedade: A *duration* modificada é uma medida da sensibilidade do preço de um bônus a variações na taxa de juros. Quanto maior a *duration* (modificada ou de Macauly) maior a resposta do preço do bônus a variações na taxa de juros.
- Exemplo: Calcule as *durations* modificadas dos bônus 1 e 2.

$$
DM_1 = \frac{16,90}{1+5\%} = 16,10
$$
 semestres  

$$
DM_2 = \frac{7,70}{1+5\%} = 7,33
$$
 semestres

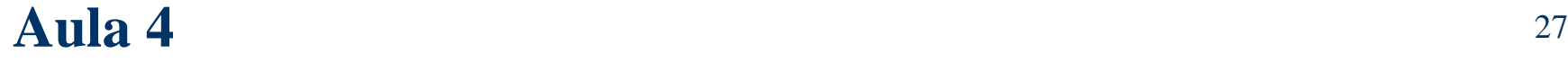

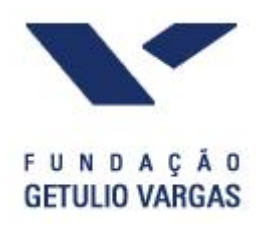

 Convexidade: A convexidade é a mudança percentual da segunda derivada do preço em relação a *yield*:

$$
Cvx = \frac{d^2P}{dy^2} \times \frac{1}{P}
$$

Quando todos os cupons são iguais temos

$$
Cvx = \frac{1}{P} \times \left[ \left( \sum_{j=1}^{n} \frac{j(j+1)C}{(1+y)^{j+2}} \right) + \frac{n(n+1)M}{(1+y)^{n+2}} \right]
$$

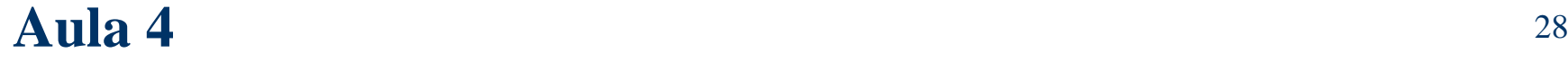

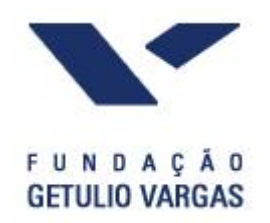

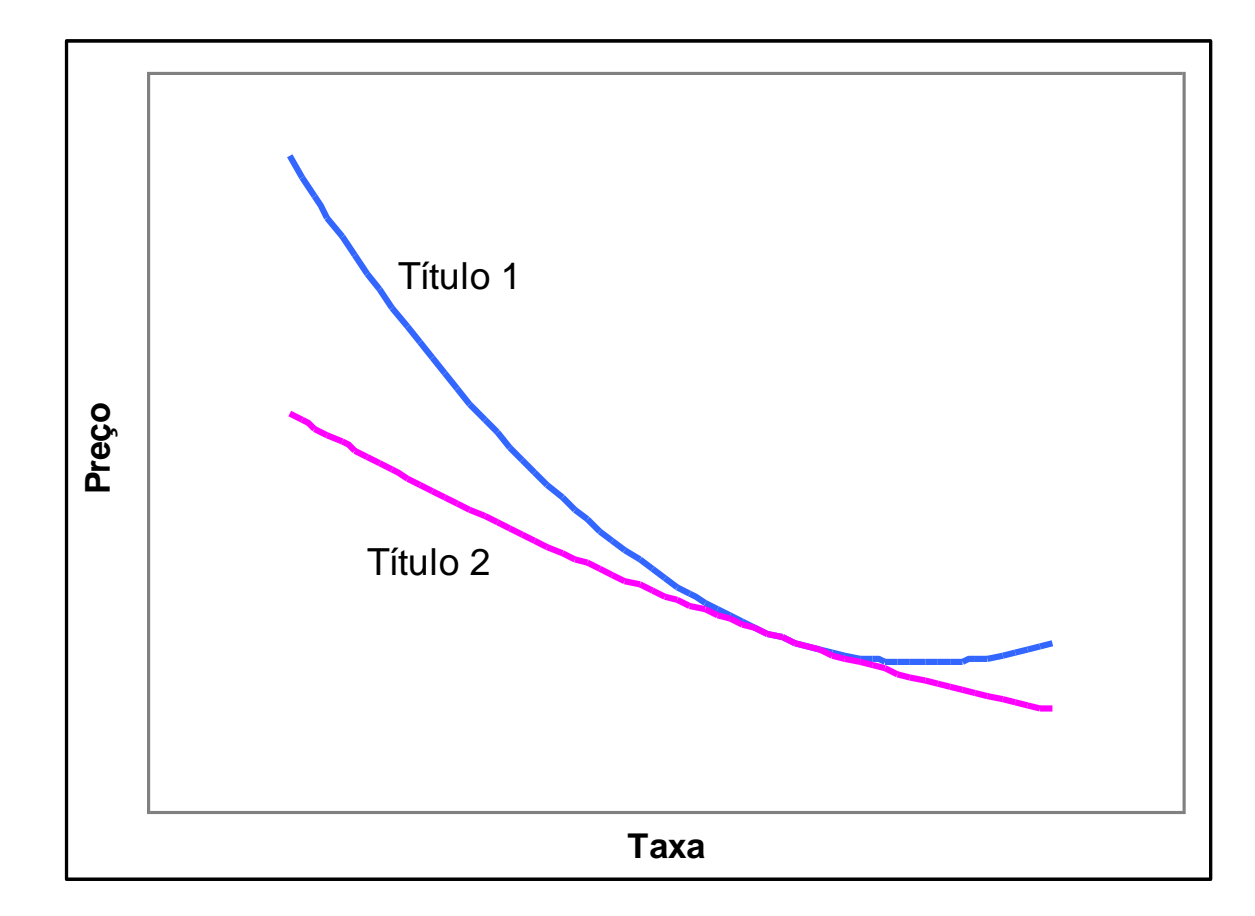

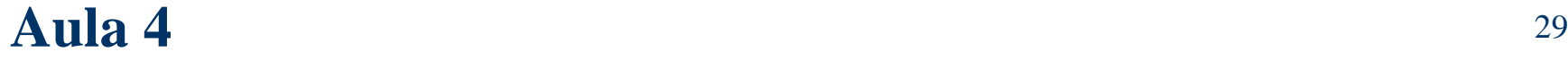

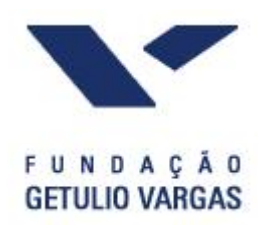

 Exemplo: Como ilustração da importância da convexidade para a escolha de bônus, considere um investidor que está disposto a gastar o valor de \$ 668.000 e tem a disposição dois bônus para investir:

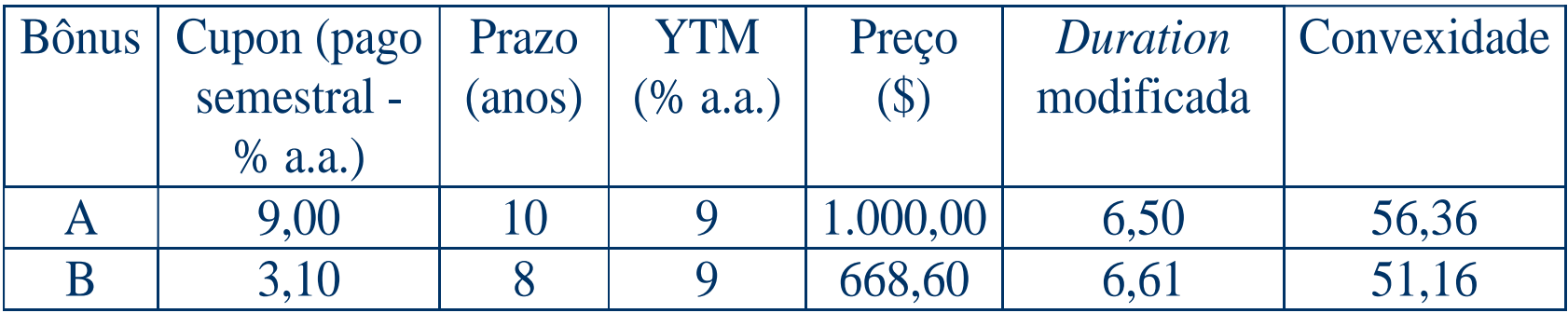

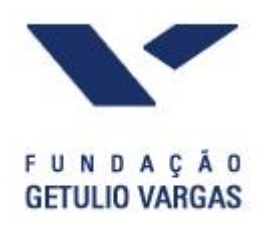

 Logo ele poderia comprar 668 bônus A ou 1000 bônus B. Apesar da similaridade das durações, ele deve comprar o bônus A devido a sua maior convexidade (implica melhor comportamento em termos de preço diante de flutuações na taxa).

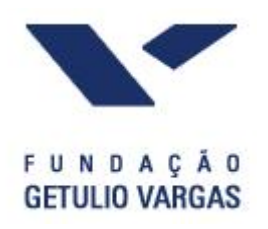

- A *duration* é boa aproximação para a mudança percentual no preço de um título somente quando a variação na taxa de juros é pequena.
- Para variações maiores na taxa de juros temos de usar a aproximação de segunda ordem que nos é dada pela expansão em série de Taylor até os termos de segunda ordem da função preço do bônus:

$$
\frac{\Delta P}{P} \approx -DM \times (\Delta y) + \frac{1}{2}Cvx \times (\Delta y)^2
$$

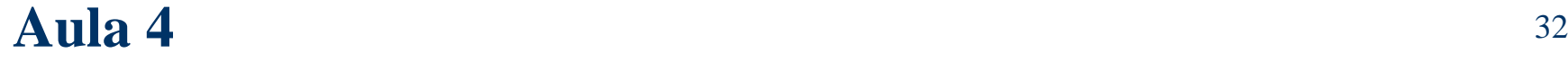

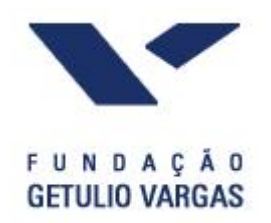

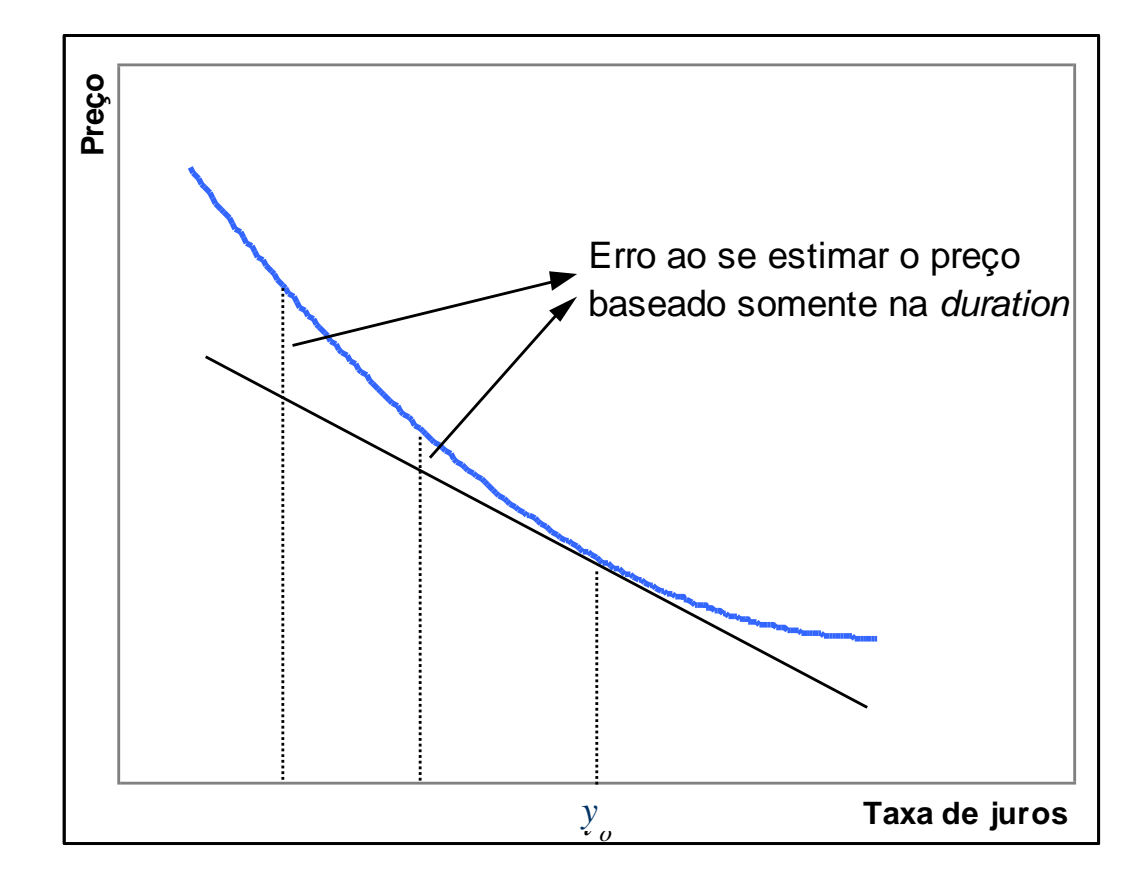

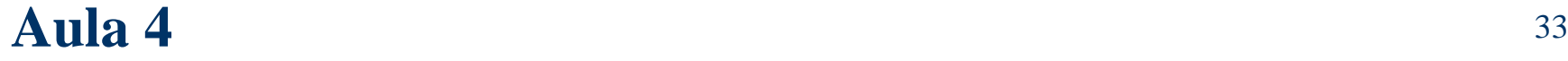

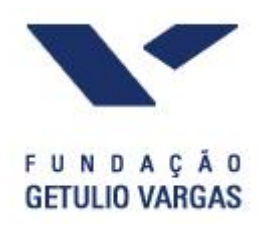

- Como será visto mais adiante, no cálculo do valor em risco (*VaR*) de uma carteira formada por títulos de renda fixa é necessário mapear cada título da carteira em vértices escolhidos como prazos básicos, que podem ser, por exemplo, 1 dia, 1 mês, 2 meses, 3 meses, 6 meses, 1 ano, 2 anos e 5 anos.
- O mapeamento consiste em redistribuir os cupons e o principal do título nos vértices imediatamente superior e inferior ao vencimento dos mesmos.
- O mapeamento é um processo de simplificação do *portfolio* pois permite a redução do número de fatores de risco.

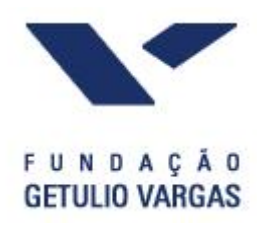

- Em outras palavras, o valor atual do *portfolio* é substituído por exposição a certos fatores de risco.
- Por exemplo, pela fórmula BS vemos que uma *call* está sujeita aos seguintes fatores de risco: preço do ativo objeto, taxa de juros, volatilidade do ativo objeto.
- A maneira mais simples de realizar o mapeamento é a linear, onde a redistribuição é feita tomando como pesos as diferenças entre o prazo e o vértice inferior e entre o vértice superior e o prazo, respectivamente.
- Assim, um título público com vencimento previsto para 45 dias teria 50% do seu saldo no vértice de 1 mês e os outros 50% no vértice de 2 meses.

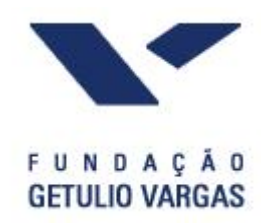

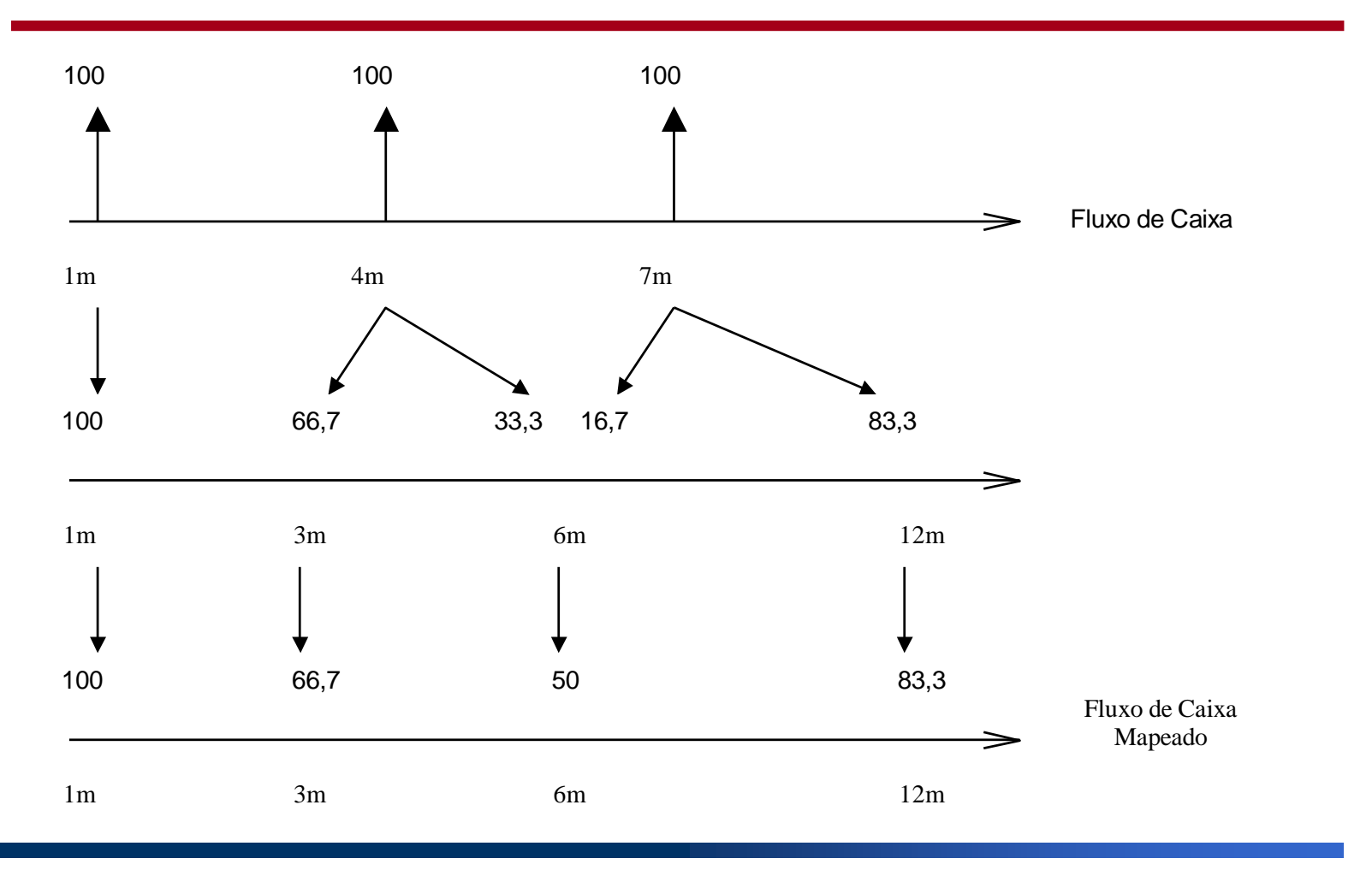

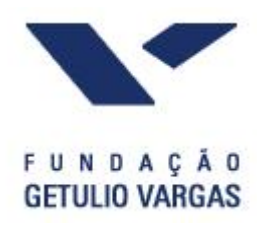

- Essa abordagem pode não criar um *portfolio* com o mesmo risco do *portfolio* original. O manual técnico do *RiskMetrics* sugere uma abordagem conhecida como casamento de variância.
- Exemplo (*variance matching*): Suponha que as volatilidades das taxa de 1 mês e 2 meses são de 3% e 2%, respectivamente. Suponha que a correlação é igual a 97%. Vamos decompor uma posição de R\$ 1,00 em 45 dias. Seja *x* o peso associado ao vértice de 1 mês. A variância do *portfolio* é:

 $V = x^2 \cdot (3\%)^2 + (1 - x)^2 \cdot (2\%)^2 + 2x(1 - x) \cdot 97\% \cdot 2\% \cdot 3\%$ 

• Por interpolação linear temos que  $V = (2,5\%)^2$ , logo  $x = 51,8\%$ .

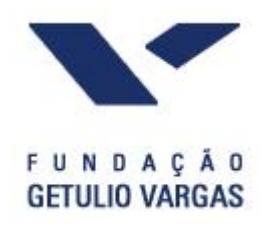

- Em geral, a ETTJ é representada por um conjunto de taxas de prazo fixo observadas ao longo do tempo. Por exemplo, podemos registrar uma série de temporal de taxas de prazos 1, 21, 42, 63, 126, 189, 252, 378, 504 dia úteis.
- Essas taxas apresentam forte correlação, como pode ser visto na tabela a seguir.
- Isso significa que há informação redundante no conjunto de dados que representa as taxas. Uma forma de reduzir a dimensionalidade desses conjunto consiste em obter novas variáveis que são combinações lineares das taxas, impondo que as novas variáveis sejam independentes.

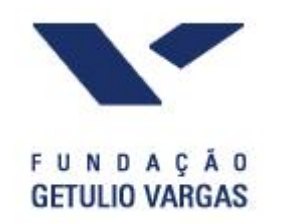

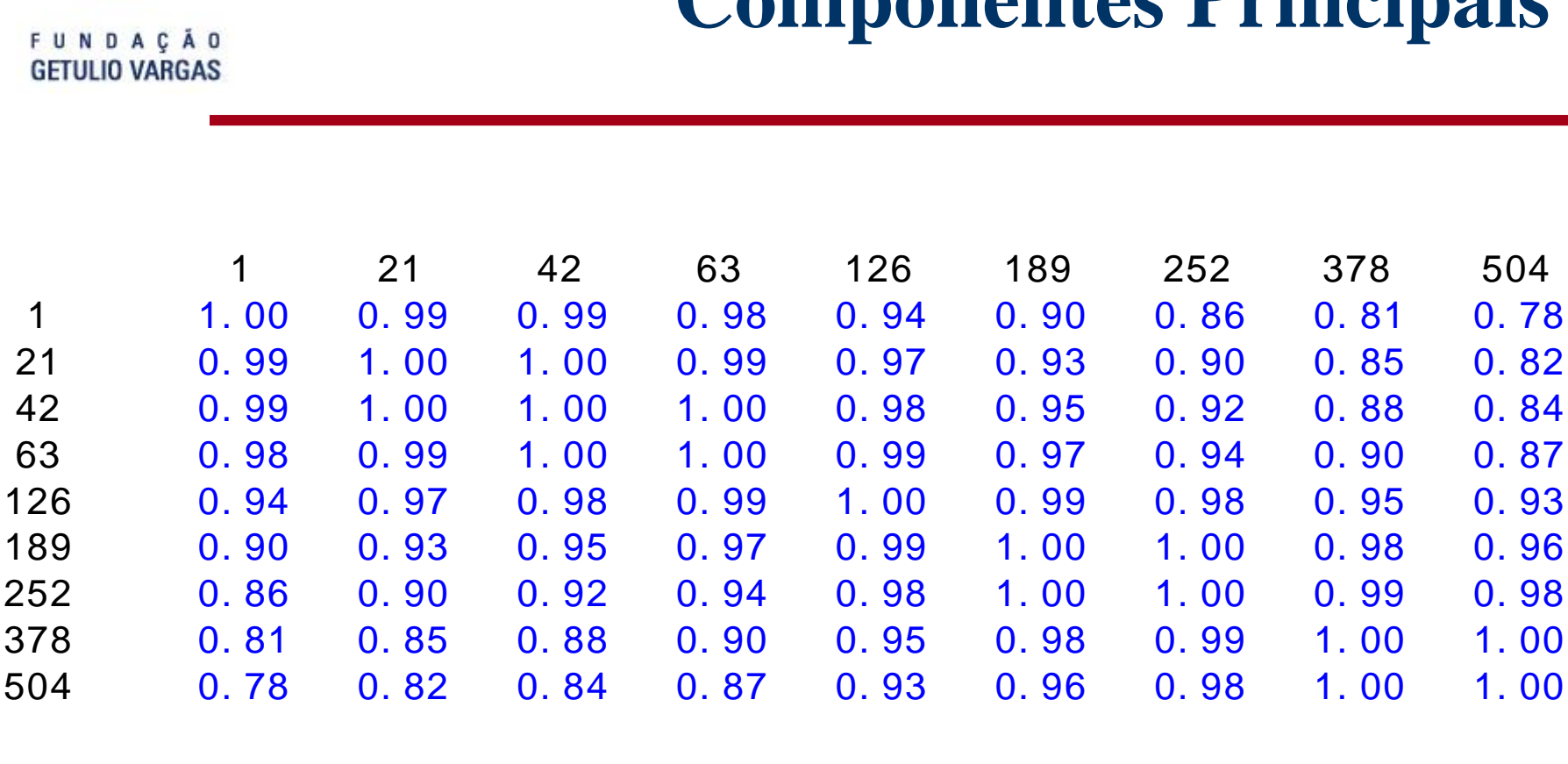

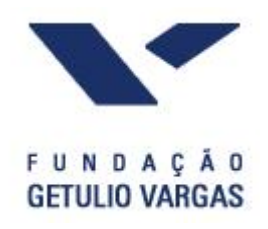

 $\bullet$  Seja  $R = (R_1, ..., R_N)$  o vetor das taxas registradas normalizado (média nula). Seja  $\Sigma$  a matriz de covariância dessas taxas. A primeira componente é a combinação linear

$$
z_1 = b_{11}R_1 + \ldots + b_{1N}R_N = b_1R
$$

- Os valores de  $b_1$  são escolhidos de tal forma a maximizar a variância de  $z_1$  sujeito a restrição  $b_1b_1^{\prime} = 1$ .
- É possível mostrar que var( $z_1$ ) = ao maior autovalor de  $\Sigma$  e que *b*1 é o autovetor associado com esse autovalor.

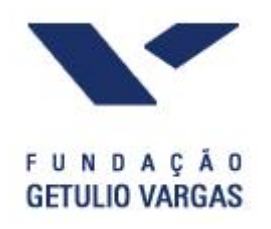

A segunda componente é

$$
z_2 = b_{21}R_1 + \ldots + b_{2N}R_N = b_2R
$$

- Os valores de  $b_1$  são escolhidos de tal forma a maximizar a variância de  $z_2$  sujeito a restrição  $b_2b_2 = 1$  e  $b_1b_2 = 0$ .
- As outras componentes são obtidas de forma análoga.
- A matriz *b* é ortogonal, logo sua inversa é igual a sua transposta:

 $R = b'z$ *<sup>z</sup> bR* ´

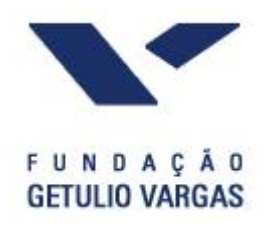

- Aplicando CP a um conjunto de taxas de juros obtemos que as 3 primeiras componentes explicam quase a totalidade (mais de 95%) da variação das taxas. A primeira é interpretada como um nível, a segunda como inclinação e a terceira como curvatura.
- Usando uma base de dados entre 2004 e 2006 para dados de DI, a primeira componente explica 93%, a segunda 5% e a terceira 0,26%.

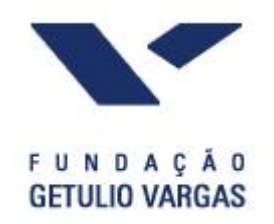

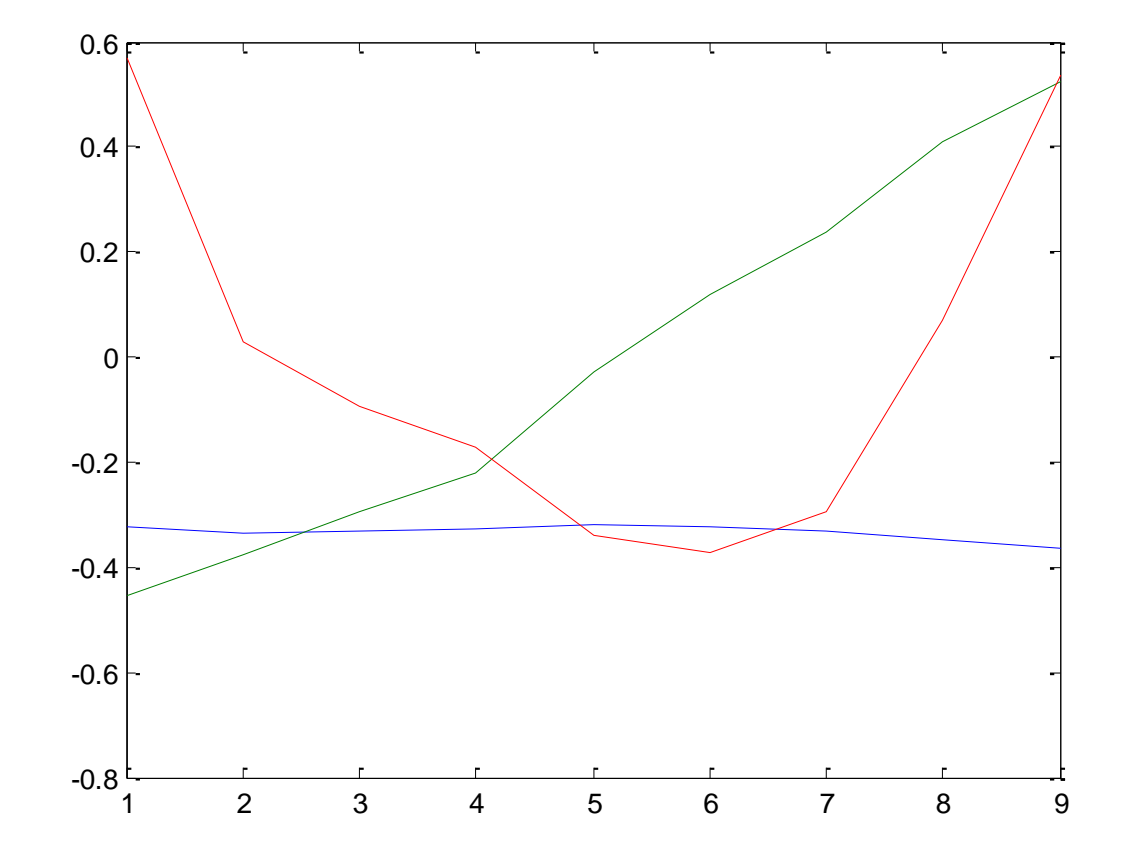

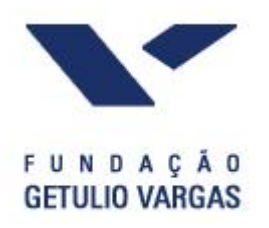

#### **Leitura**

- Carol Alexander, Market Risk Analysis Volume III -Pricing, Hedging and Trading Financial Instruments.
	- Capítulo 1.
- Jorge Mina [Improved Cash Flow Map](1996_Mina_Improved_Cashflow_Map.pdf)